## 入札公告の訂正

2020年度「物品の調達・役務の提供等」<sup>1</sup>及び「機材調達」に関し、2021年2月 1日以降に入札会が予定されている案件のうち、別紙のものについては、下記のとおり、訂 正します。

2020年12月11日

独立行政法人国際協力機構 本部 契約担当役 理事

記

1. 入札執行(入札会)手順等

入札会は当機構契約事務取扱細則第14条「契約担当役は、競争入札を執行しようとする場 合は、競争に参加する者(以下「入札者」という。)を立ち会わせて開札をしなければなら ない。この場合において、入札者が立会わないときは、入札執行事務に関係のない職員を立 ち合わせるものとする」を適用し、当機構のみで開催しますが、Microsoft Teams方式を導 入することとし、入札会の状況は、入札者にMicrosoft Teamsで以下の手順にて中継します。 尚、同方式が困難な場合は、従来実施していた電話会議方式を可とします。 入札経過や入札結果、再入札の有無等については中継の際に入札者と情報共有しますので入 札者は必ず参加ください。 なお、Microsoft Teamsを接続する者には、競争参加資格確認申 請時のメール本文に記載されたメールアドレス宛てに機構から会議招集を入札会の前日1

- 6時(前日が休祝日の場合には1営業日前)までにメールで連絡します。
- (1) 機構の入札立ち会い者の確認

 $\overline{a}$ 

- (2) 入札会開始時間の5分前から、会議招集したMicrosoft Teamsに接続可能となりますの で接続を開始してください。また、電話で中継する者に対しては機構から電話連絡しま す。なお、入札開始時間になっても接続できない、電話がかかってこない(もしくは途 中で切れた)などの場合には、「4. 担当部署等」に記載した番号に電話連絡ください。
- (3) 入札開始時間から10分の間に提出済の入札書(要押印、以下同じ)のパスワードを送 付ください(別紙「手続・締切日時一覧」をご覧ください)。

<sup>1</sup> 政府開発援助業務、物品等の調達、情報システム関連業務、人事・事務支援関連業務、広 報関連業務(製本/印刷・通訳/翻訳を含む)、建設工事・建物管理関連業務、その他の役 務等。

- (4) 入札開始時間から5分経過した時点でパスワード送付がない入札者にはMicrosoft Teamsもしくは電話でその旨を伝えます。なお、Microsoft Teamsもしくは電話で参加し なかった入札者についても10分までの間にパスワードの送付があれば受理し入札参 加を認めます。
- (5) 技術評価点の発表(総合評価落札方式の場合) 入札開始時間から10分を経過した時点でパスワードの受理を締切り、入札事務担当者 が、入札者の技術評価点を発表します。
- (6) 開札及び入札書の内容確認 入札事務担当者が既に提出されている入札書(パスワード付きPDF)を入札会時に入札 者から提出されるパスワードを用いて開封し、入札書の記載内容を確認します。
- (7) 入札金額の発表 入札事務担当者が各応札者の入札金額を読み上げます。
- (8) 予定価格の開封及び入札書との照合 入札執行者が、あらかじめ開札場所に置いておいた予定価格を開封し、入札金額と照合 します。
- (9) 落札者の発表等

入札執行者が予定価格を超えない全入札者を対象に、「14. 落札者の決定方法」に記 載する方法で総合評価点を算出し、読み上げます。結果、総合評価点が一番高い者を「落 札者」として宣言します。価格点、総合評価点を算出しなくとも落札者が決定できる場 合または予定価格の制限に達した価格の入札がない場合(不調)は、入札執行者が「落 札」または「不調」を発表します。

(10)再度入札(再入札)

「不調」の場合には引き続き再入札を行います。Microsoft Teamsもしくは電話で参加 しなかった入札者に対しては、競争参加資格申請時のメール本文に記載されたメールア ドレス宛に再入札の案内をします。再入札書(要押印)、委任状(入札書の記名が代表 者でない場合、要押印)を電話会議で指定した時間までに送付してください。なお、再 入札書はパスワードを付したPDFをメールで送付頂きますが、初回と同じパスワードと してください(パスワードが毎回自動生成される場合にはこの限りではありません)。 再入札を2回(つまり初回と合わせて合計3回)行います。再入札を行っても落札者が ないときは、入札を打ち切ります。

(11)再入札の辞退

「不調」の結果に伴い、入札会開催中に再入札を辞退する場合は、次のように入札書金 額欄に「入札金額」の代りに「辞退」と記載し、入札箱に投函してください。

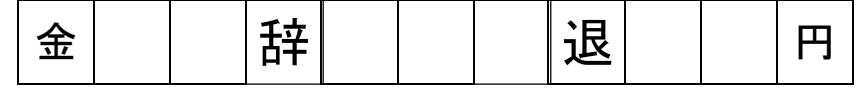

(12) 入札者の失格

入札会において、入札執行者による入札の執行を妨害した者、その他入札執行者の指示 に従わなかった者は失格とします。

(13) 不落随意契約

入札が成立しなかった場合、随意契約の交渉に応じて頂く場合があります。

入札説明書の「9.技術提案書・入札書の提出」、「12.入札書」 に記載した入札執行 (入札会)の時間 及び場所、手順等を下記のとおり訂正します。なお、同リストに記載さ れていない案件については当初の入札説明書の通り入札会を開催します。 本訂正公告では、2020年12月11日付「物品の調達・役務の提供等契約の公告・公示 にかかる説明書等の受領方法および資格確認申請書・技術提案書・入札書の電子提出方法」 に係る記載事項の対象外となります。

また、同リストに案件を追加する場合には入札会前に再度入札公告の訂正でお知らせします。

2. 企画競争(プロポーザル方式)及び総合評価落札方式にかかる技術評価点の小数点の取扱い 小数点の表記につき、小数点以下第二位までを表示(小数点以下第三位にて四捨五入)する こととします。 尚、上述のとおり、2021年2月1日以降に入札会が予定されている案件が対象となり、それ以 前は適用外となりますのでご注意ください。

- 3. 入札時間変更変更 別紙のとおり、一部対象案件において入札時間の訂正をします。
- 4. 入札執行(入札会)の日時及び場所等について先にお知らせ・質問回答などで変更して いる場合でも、今回の訂正公告が優先します。
- 5. 本訂正公告についてのご質問がある場合には以下までメールで照会ください。

宛先電子メールアドレス:e\_sanka@jica.go.jp (e の後はアンダーバーです) メールタイトル:【訂正公告への質問(社名●●)】●●●についての質問

以 上

別紙:対象案件一覧

## 2020年12月11日付 入札公告の訂正 別紙 対象案件一覧

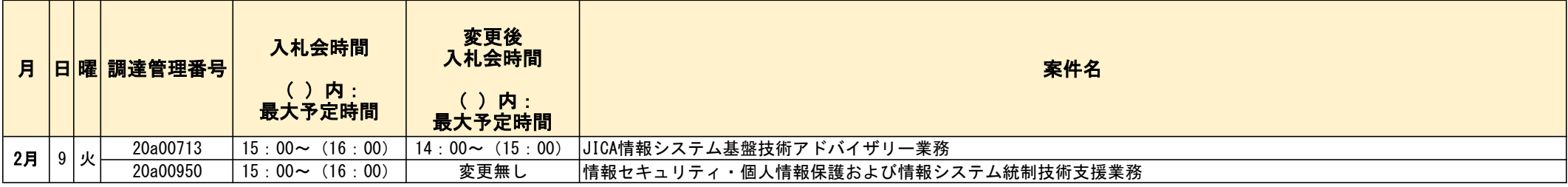

以上